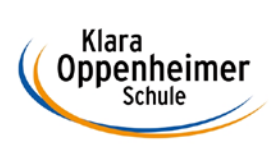

## **Arbeitsaufträge KW29 13.07.2020 bis 17.07.2020**

Klasse: 10 BM 1 – Gruppe B

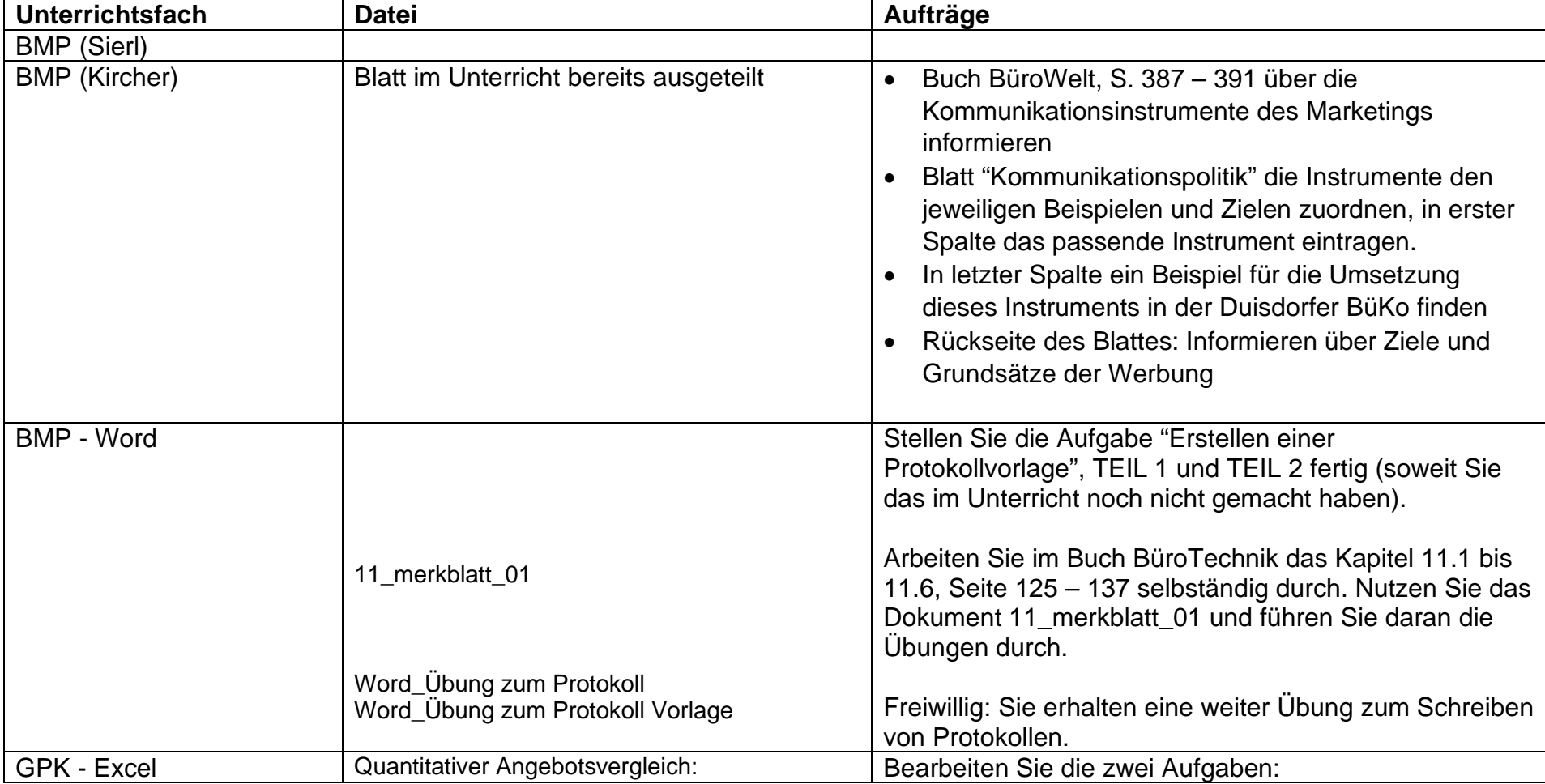

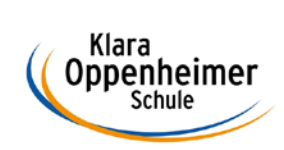

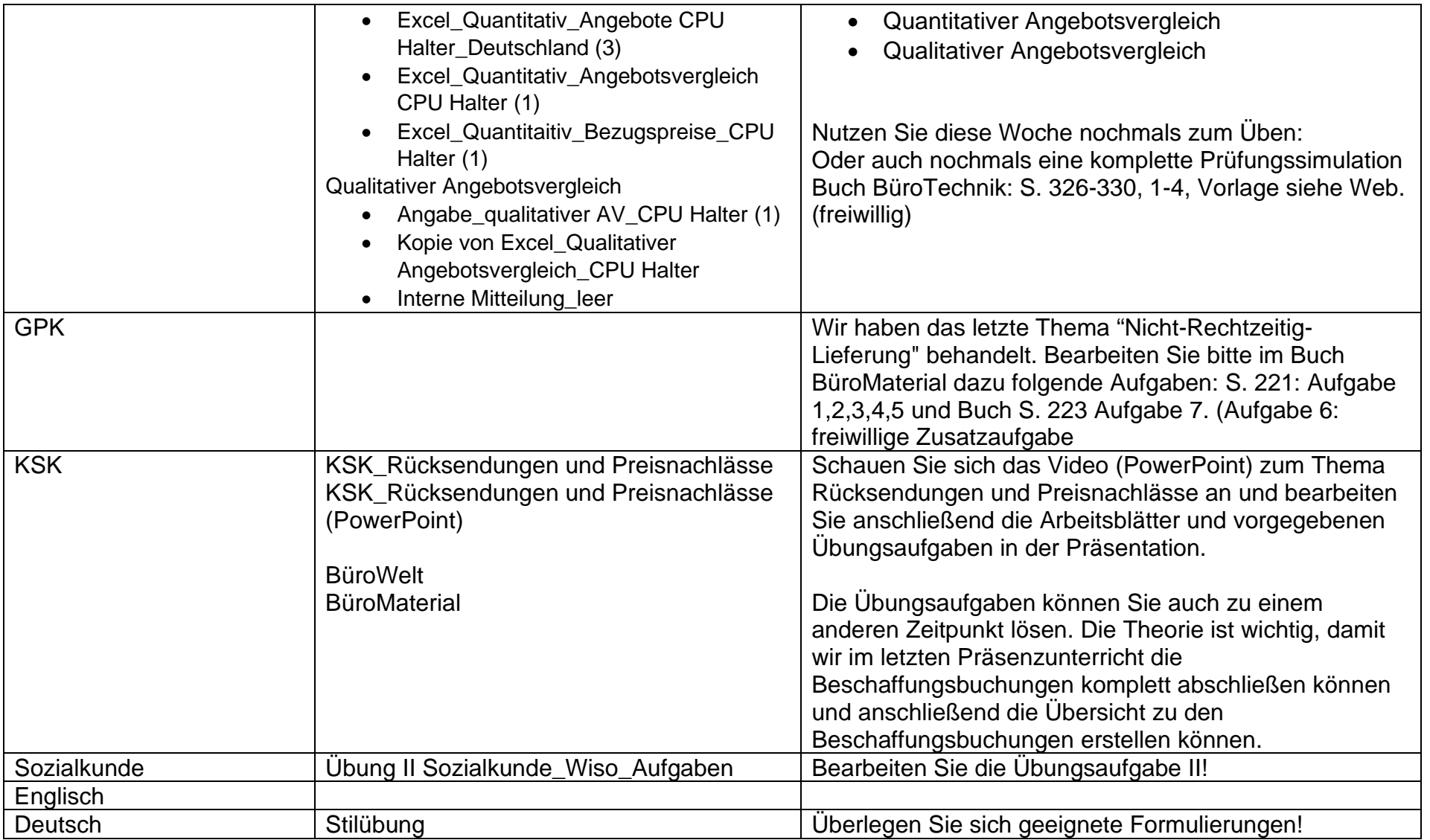